# **SAP Flexible Real Estate Management**

— Jayant Daithankar

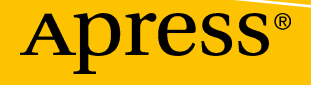

## **SAP Flexible Real Estate Management**

**Guide for Implementing and Optimizing SAP Flexible Real Estate Management Solution** 

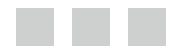

**Jayant Daithankar** 

Apress®

#### *SAP Flexible Real Estate Management: Guide for Implementing and Optimizing SAP Flexible Real Estate Management Solution*

Jayant Daithankar A-303 Walia Apartment, Goregaon East, Mumbai India

DOI 10.1007/978-1-4842-1482-4

ISBN-13 (pbk): 978-1-4842-1483-1 ISBN-13 (electronic): 978-1-4842-1482-4

Library of Congress Control Number: 2016951309

Copyright © 2016 by Jayant Daithankar

This work is subject to copyright. All rights are reserved by the Publisher, whether the whole or part of the material is concerned, specifically the rights of translation, reprinting, reuse of illustrations, recitation, broadcasting, reproduction on microfilms or in any other physical way, and transmission or information storage and retrieval, electronic adaptation, computer software, or by similar or dissimilar methodology now known or hereafter developed.

Trademarked names, logos, and images may appear in this book. Rather than use a trademark symbol with every occurrence of a trademarked name, logo, or image we use the names, logos, and images only in an editorial fashion and to the benefit of the trademark owner, with no intention of infringement of the trademark.

The use in this publication of trade names, trademarks, service marks, and similar terms, even if they are not identified as such, is not to be taken as an expression of opinion as to whether or not they are subject to proprietary rights.

All SAP screenshots and graphic material used in this book are © 2016 SAP AG, all rights reserved.

While the advice and information in this book are believed to be true and accurate at the date of publication, neither the authors nor the editors nor the publisher can accept any legal responsibility for any errors or omissions that may be made. The publisher makes no warranty, express or implied, with respect to the material contained herein.

Managing Director: Welmoed Spahr Lead Editor: Celestin Suresh John Technical Reviewer: Siddharth Khandelwal Editorial Board: Steve Anglin, Pramila Balan, Laura Berendson, Aaron Black, Louise Corrigan, Jonathan Gennick, Robert Hutchinson, Celestin Suresh John, Nikhil Karkal, James Markham, Susan McDermott, Matthew Moodie, Natalie Pao, Gwenan Spearing Coordinating Editor: Prachi Mehta Copy Editor: April Rondeau Compositor: SPi Global Indexer: SPi Global Artist: SPi Global

Distributed to the book trade worldwide by Springer Science+Business Media New York, 233 Spring Street, 6th Floor, New York, NY 10013. Phone 1-800-SPRINGER, fax (201) 348-4505, e-mail [orders-ny@springer-sbm.com](mailto:orders-ny@springer-sbm.com) , or visit <www.springeronline.com> . Apress Media, LLC is a California LLC and the sole member (owner) is Springer Science + Business Media Finance Inc (SSBM Finance Inc). SSBM Finance Inc is a Delaware corporation.

For information on translations, please e-mail [rights@apress.com](mailto:rights@apress.com), or visit www.apress.com.

Apress and friends of ED books may be purchased in bulk for academic, corporate, or promotional use. eBook versions and licenses are also available for most titles. For more information, reference our Special Bulk Sales-eBook Licensing web page at www.apress.com/bulk-sales.

Any source code or other supplementary materials referenced by the author in this text are available to readers at <www.apress.com>. For detailed information about how to locate your book's source code, go to <www.apress.com/source-code/>. Readers can also access source code at SpringerLink in the Supplementary Material section for each chapter.

Printed on acid-free paper

 *I dedicate this book to Krishnan Ramanujam, who is an inspiration to me and many of us,*  and to all my wonderful colleagues in SAP Practice for the support they provided.

## **Contents at a Glance**

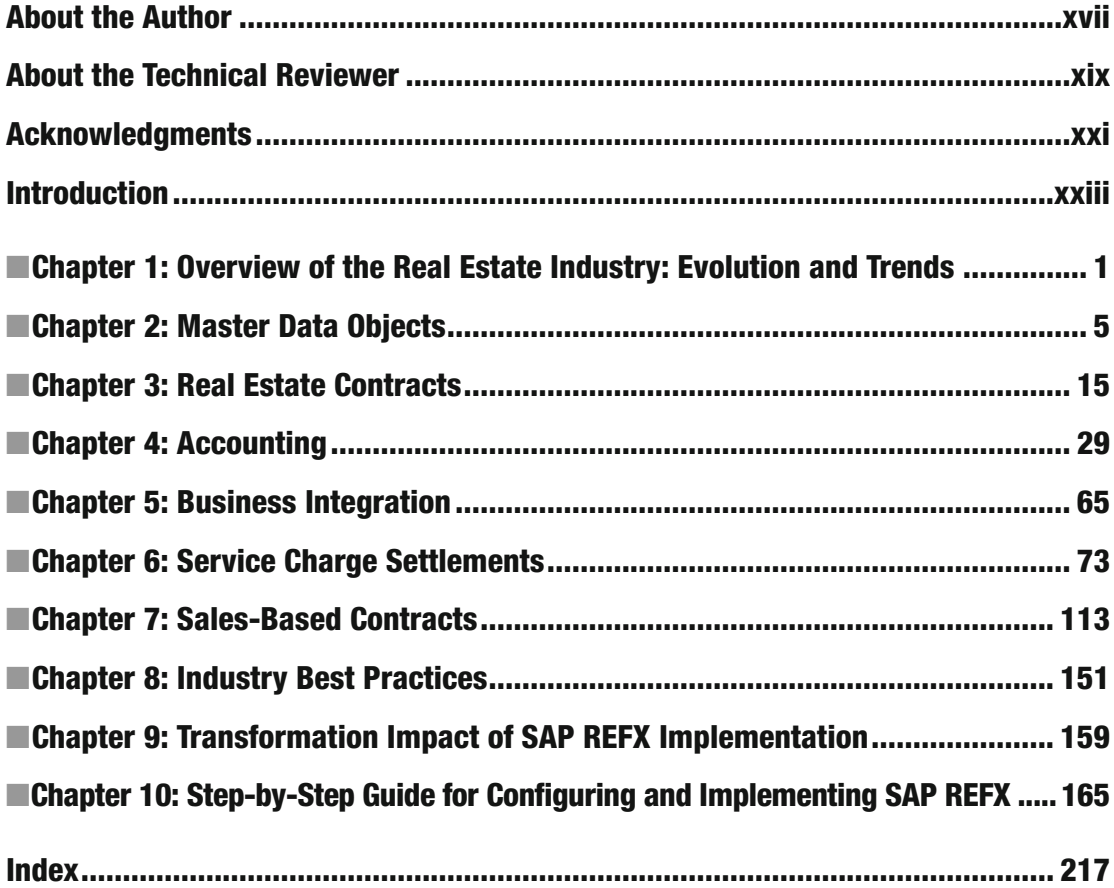

## **Contents**

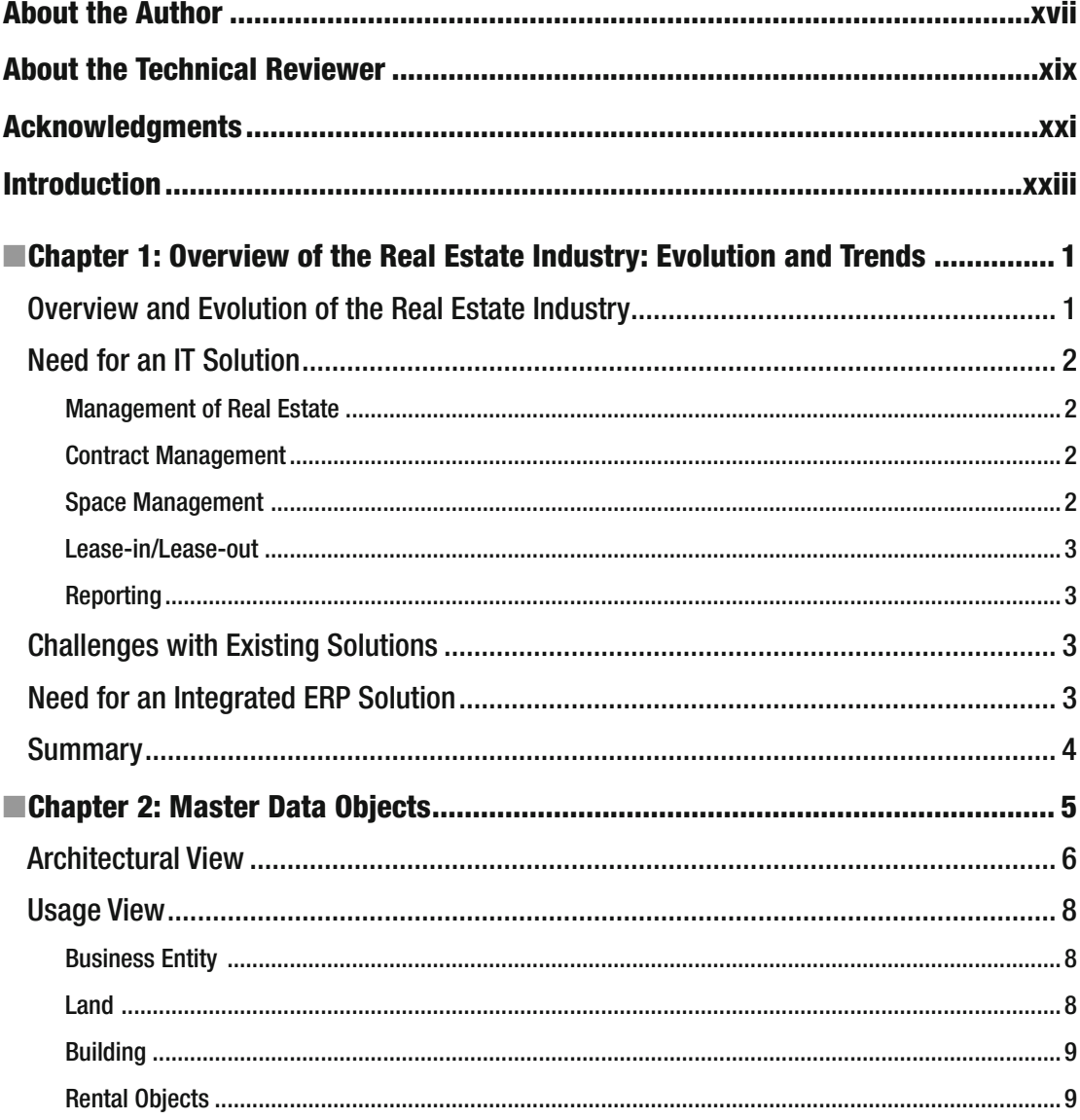

#### $\blacksquare$  CONTENTS

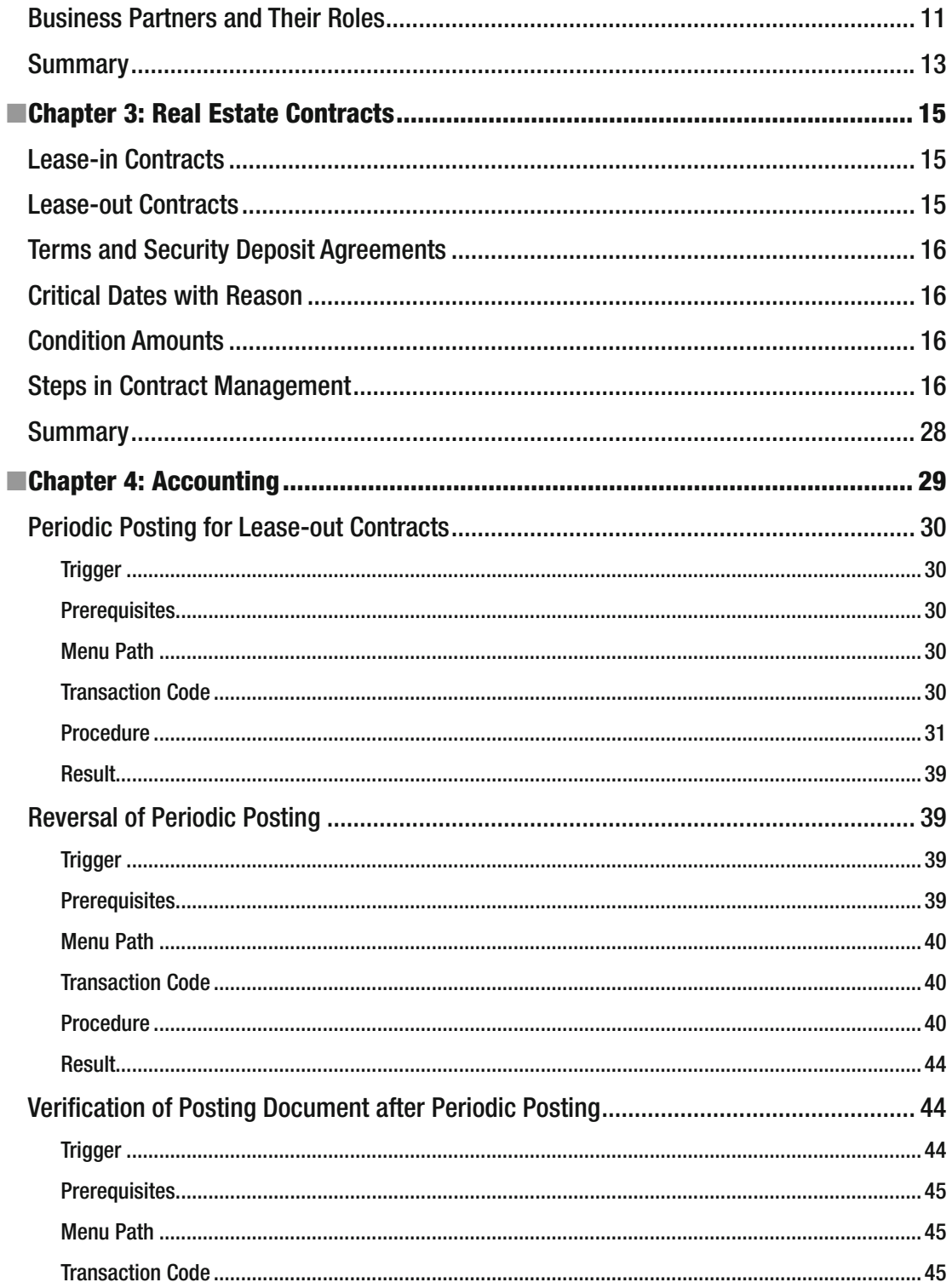

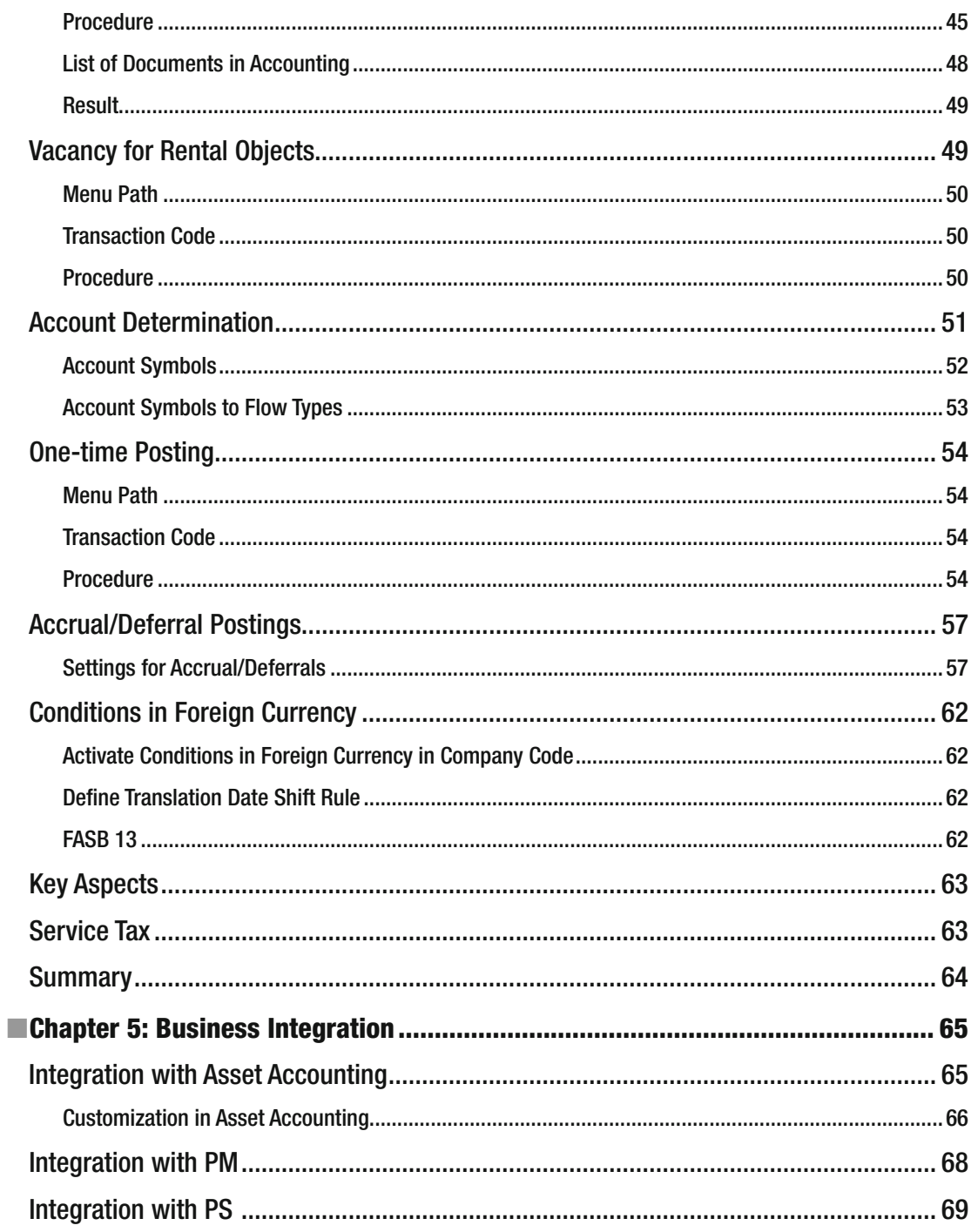

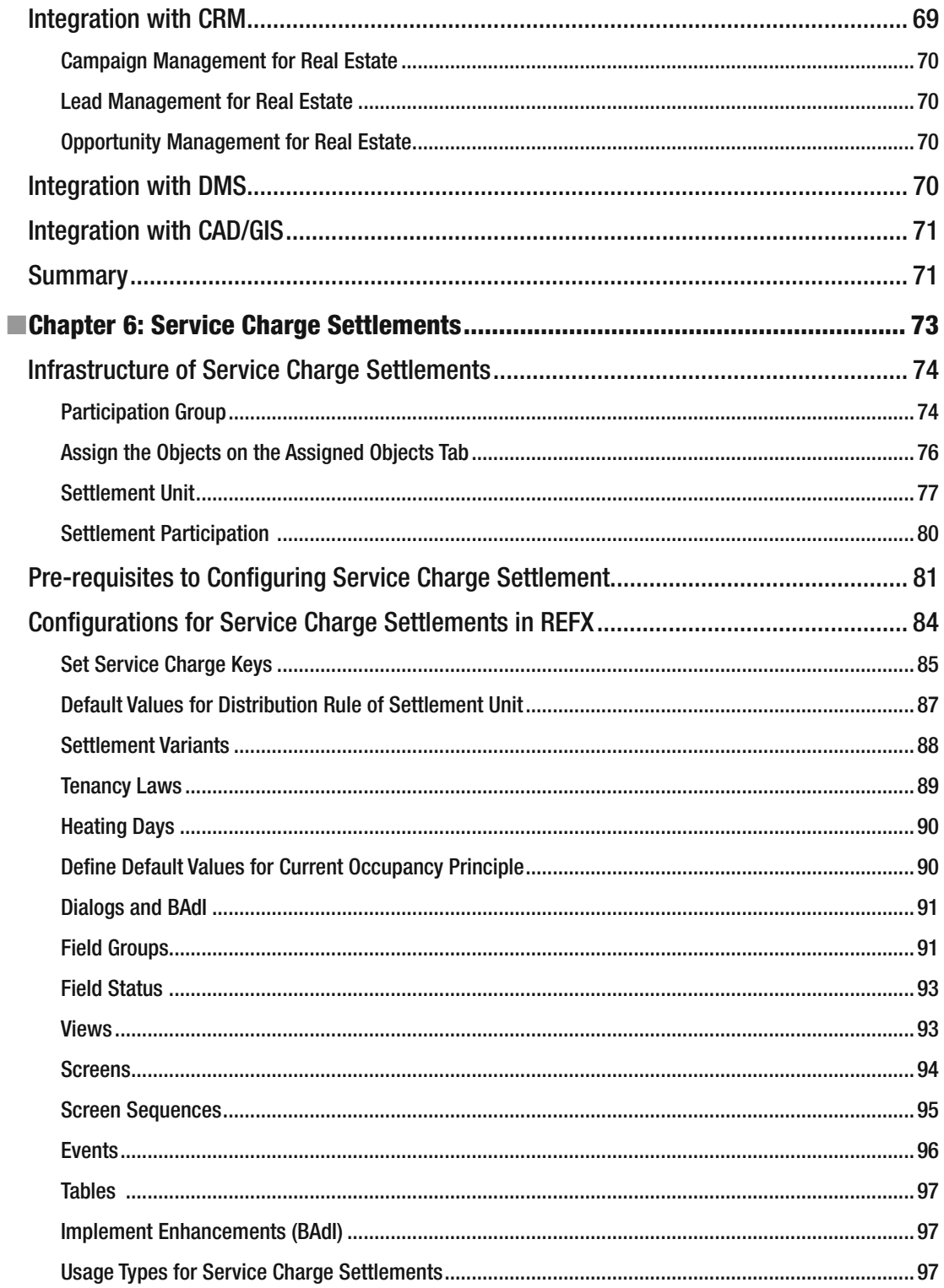

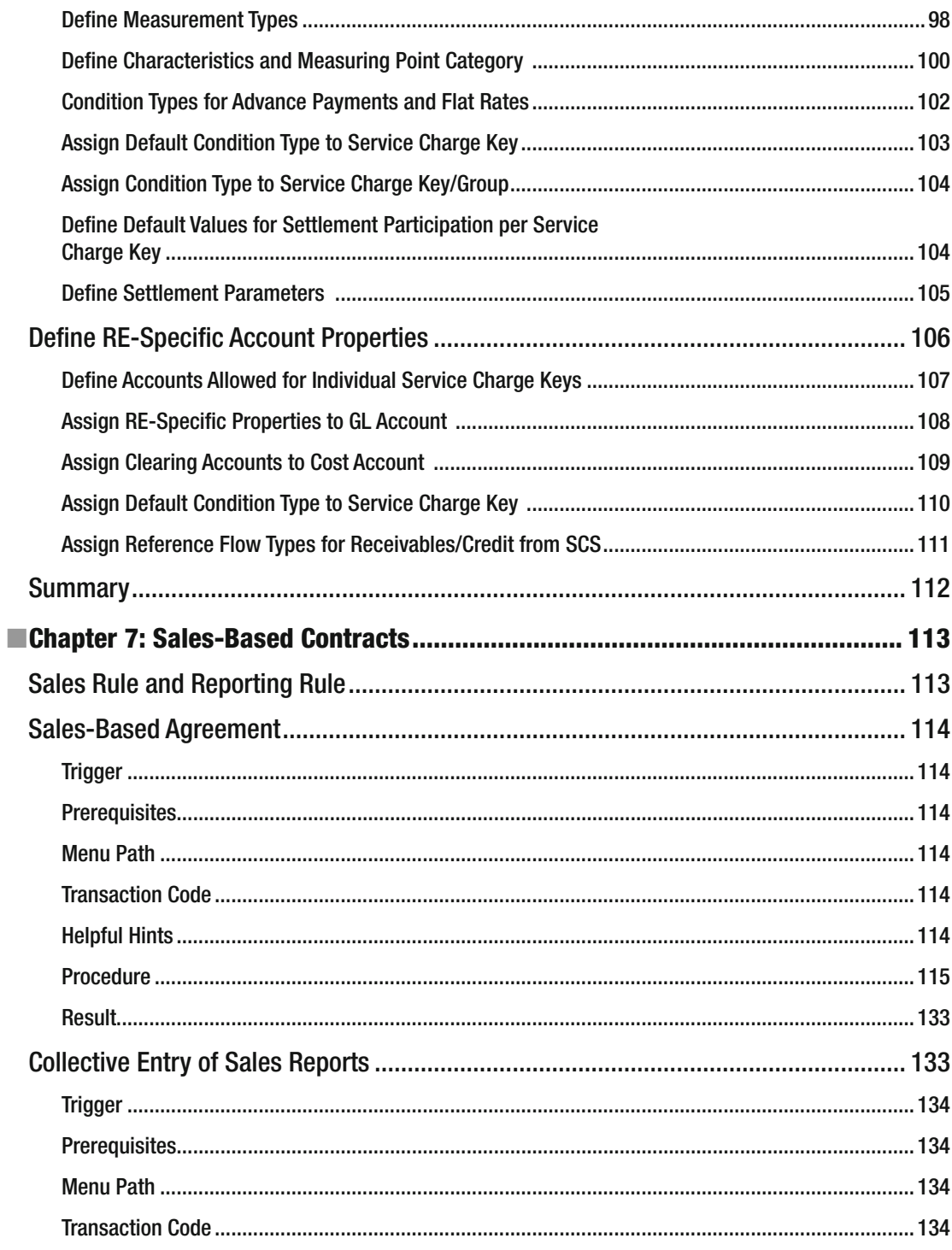

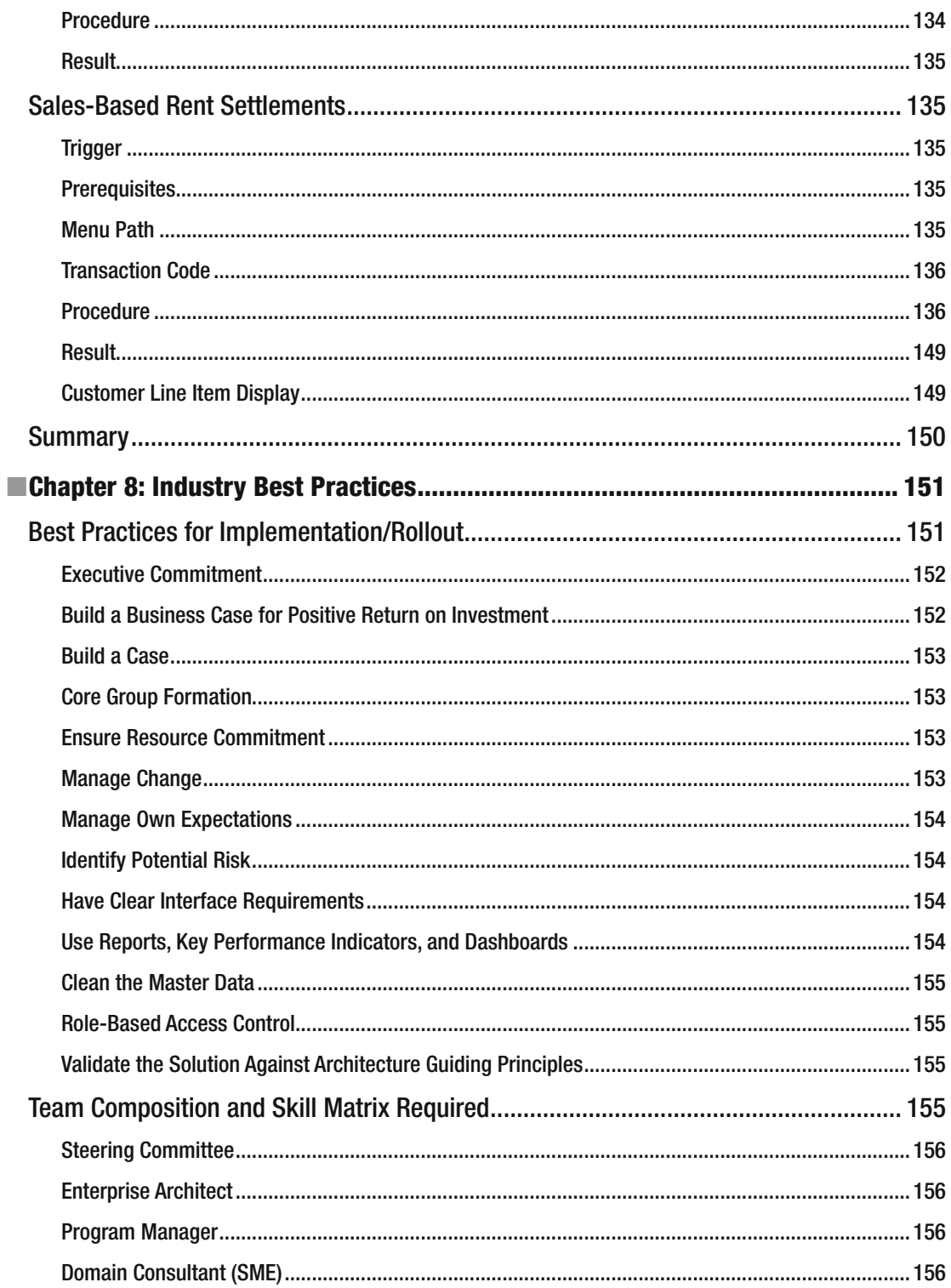

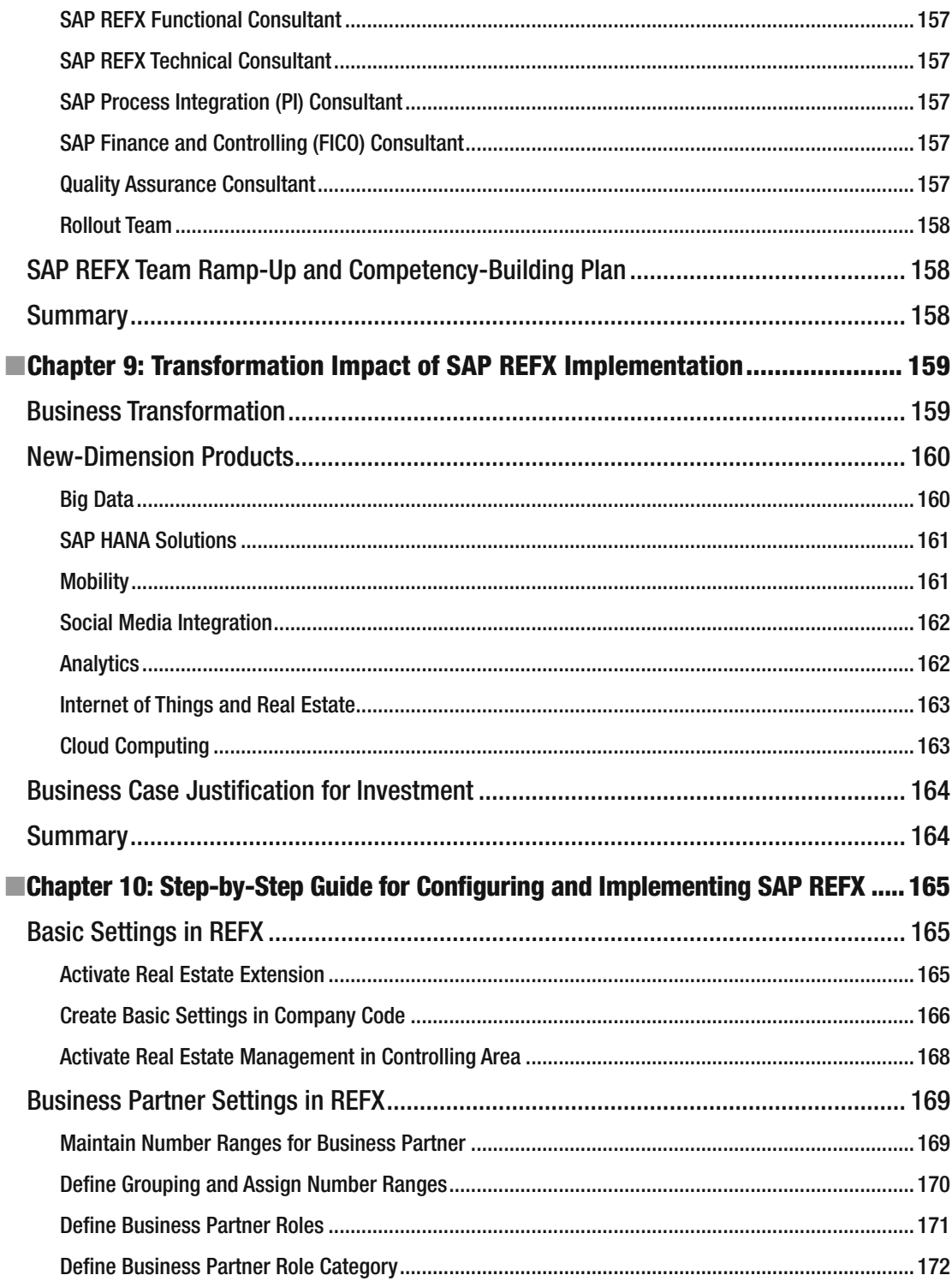

#### $\blacksquare$  CONTENTS

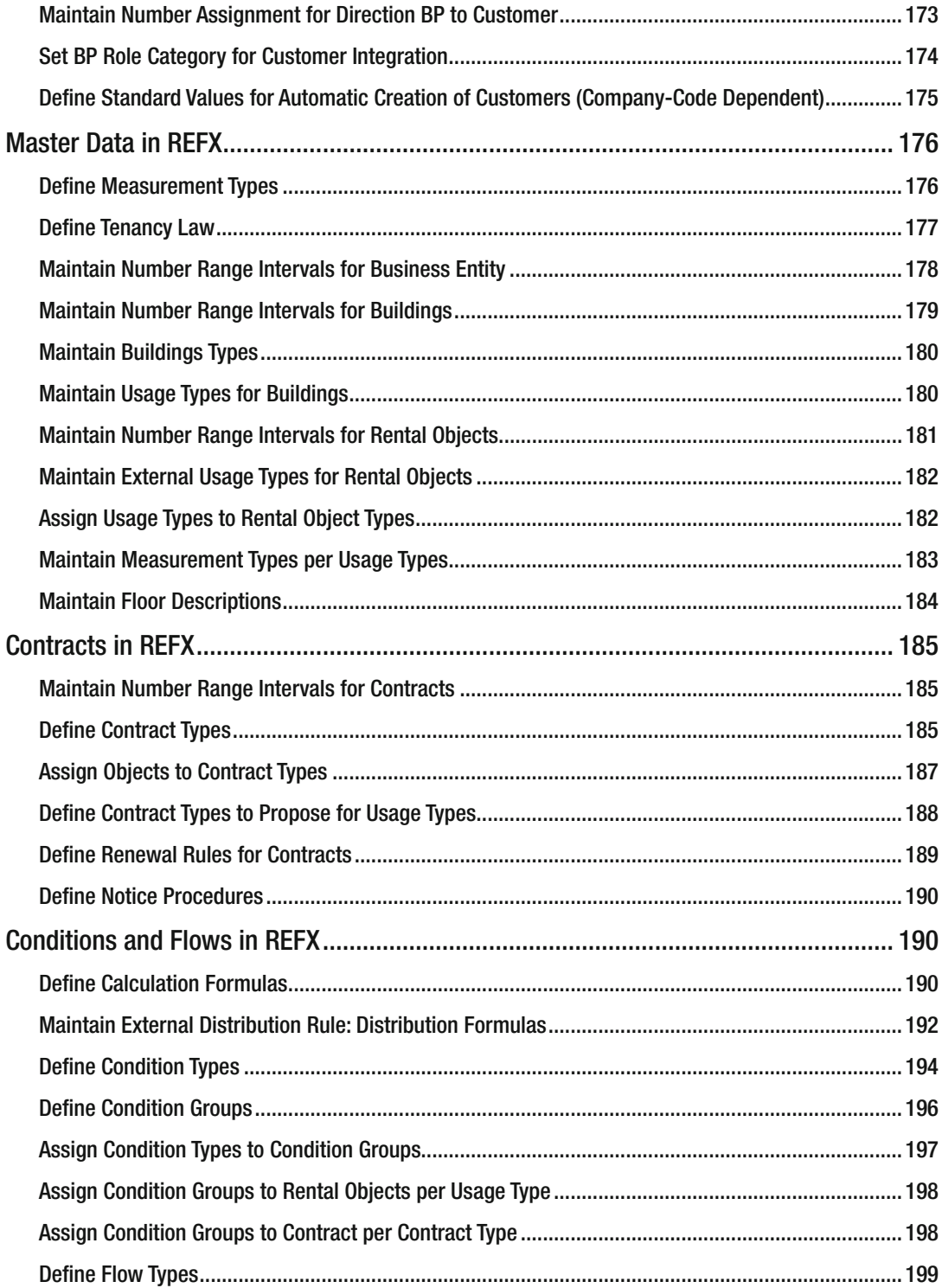

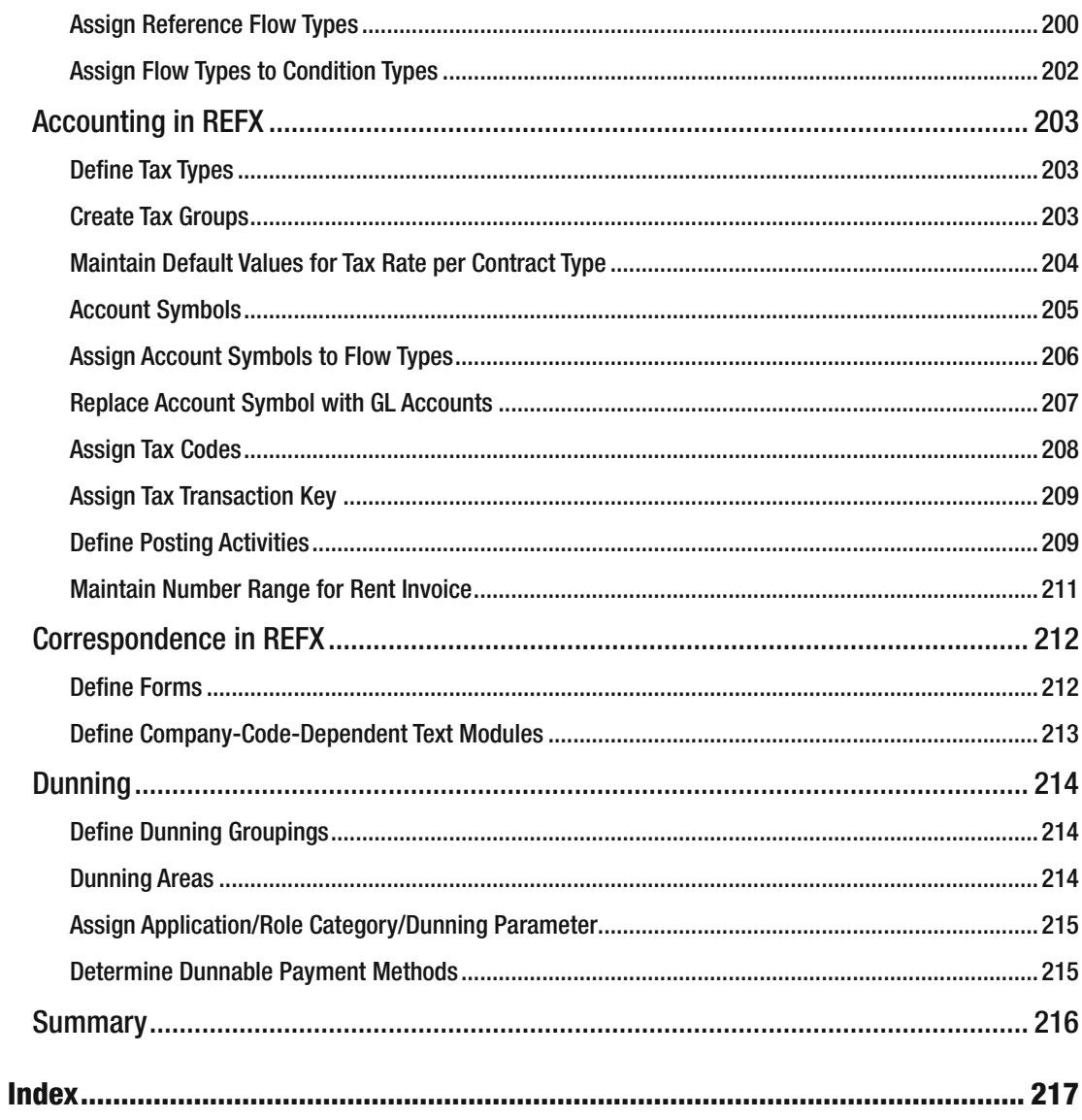

### **About the Author**

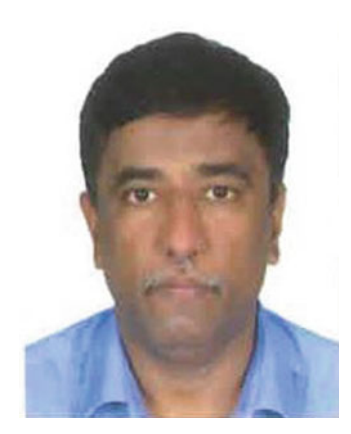

 **Jayant Daithankar** has more than 26 years of industry and SAP experience with multiple implementations, upgrades, and consultancy engagements for global clients. He is a certified SAP consultant for finance and controlling with strong domain experience in the financial arena; he has multiple professional qualifications at his credit. He has senior-level industry experience in finance, business process re-engineering (BPR), and in the delivery of BPR in large ERP projects. Experiences include domestic and international business development, system integration, change management, strategic planning, RFPs, proof-of-concept management, governance process and system analysis, and application design of SAP processes for customer-specific requirements. He had done multiple implementations of SAP REFX for Fortune 500 oil companies, international airports, and retail companies. He is currently working as SAP Centre of Excellence head for business applications in global IT major.

## **About the Technical Reviewer**

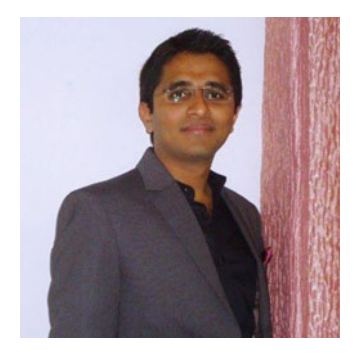

 **Siddharth Khandelwal** is an experienced SAP REFX/FICO consultant from India. Siddharth holds an honors degree in electrical engineering from Rajasthan Technical University, Kota.

 He is currently working with Infosys-Pune as a senior associate consultant. Prior to Infosys, he served IBM as an application consultant for the SAP REFX module. Siddharth is also an active contributor in SCN (SAP Community Network) and in the leaderboard of the SAP REFX thread.

You can follow Siddharth on SCN ([http://scn.sap.com/people/](http://scn.sap.com/people/siddharth_khandelwal) siddharth khandelwal) or find out more about him through his LinkedIn profile ([in.linkedin.com/in/sidk13](http://in.linkedin.com/in/sidk13))

## **Acknowledgments**

 I would like to express my gratitude to the many people who provided support and guided me throughout my journey.

 I would like to thank Mr. U. Sundararajan (Ex C&MD of BPCL) and Mr. S.K. Joshi (Ex Director Finance of BPCL) for providing me with an opportunity in the amazing world of SAP — my journey continues today.

 I would like to thank Shreekant Shiralkar for motivating and guiding me in writing my first SAP book. I would like to thank Apress for enabling me to publish this book. Thanks to Laura, Prachi, and Suresh

of Apress, and Siddhartha and Punit — without you, this book would not have been possible.

 Above all I want to thank my wife, and son, who supported and encouraged me in spite of all the time it took me away from them.

Last, but not least, I thank the entire SAP ecosystem, of which I am proud to be a part.

#### **Introduction**

 To succeed in today's global and highly competitive economy, asset optimization in real estate management has become a strategic task. Organizations need to ensure full visibility into their property portfolio, make informed decisions, improve portfolio performance, and reduce compliance costs. Increased global competition has elevated the need for sophisticated solutions for handling changing consumer demands, global workforce management, information management, compliance adherence, leasing management, and property management more effectively. SAP Flexible Real Estate Management (SAP REFX) is a full-featured and integrated solution enabling the effective management of real estate and greater insight into one's real estate portfolio. The application addresses all phases of the real estate life cycle, including real estate acquisition or disposal, portfolio management, and property and technical management.

 This book provides insights intended to make the SAP REFX journey more relevant and fruitful. Furthermore, it can help decision makers, such as chief intelligence officers (CIOs) and chief experience officers (CXOs), with the important tasks of creating a business case for management approval and designing a roadmap for the organization. It also provides a comprehensive understanding of what SAP REFX is and is useful for ensuring the preparedness of teams involved in REFX implementation and rollouts. The book explains end-to-end real estate configurations, functional system landscapes, implementation challenges, and post go-live precautions important for optimizing one's investment in SAP REFX.

 This book is structured as follows: Overview of the Real Estate Industry: Evolution and Trends Master Data Objects Real Estate Contracts Accounting Business Integration Service Charge Settlement Sales-Based Contracts Industry Best Practices Transformation Impact of SAP REFX Implementation Step-by-Step Guide for Configuring and Implementing SAP REFX

#### **CHAPTER 1**

#### **The Common**

## **Overview of the Real Estate Industry: Evolution and Trends**

 This chapter will provide an overview of the real estate business, its information technology (IT) challenges, and the need for a strong and integrated business solution. The chapter will further provide details on why a real estate business needs a comprehensive IT solution, and on the benefits of implementing Real Estate Flexible Management (REFX). The chapter is divided into the following topics:

- Overview and evolution of the real estate industry
- Need for IT solutions
- Challenges with existing available solutions
- Need for an integrated Enterprise Resource Planning (ERP) solution

#### Overview and Evolution of the Real Estate Industry

 Real estate is defined as "property consisting of land and the buildings on it, along with its natural resources such as crops, minerals, or water." The business of real estate includes the buying, selling, or renting of land or buildings.

 The real estate sector assumed greater prominence with the liberalization of the global economy, and the increase in business opportunities and labor migration led to a greater need for commercial and housing space. Demand for real estate is driven by population growth, employment opportunities, income levels, interest rates, and access to capital. The real estate landscape is changing because of urbanization, demographic changes, sustainability, technological changes, and the changed financial system. These changes have major implications for the real estate industry, increasing the size of the real estate asset base via huge investments. The profitability of individual companies depends on property values and demand, which are both impacted by general economic conditions.

 The real estate industry has been instrumental in the overall growth of core infrastructure in last few years, and the trend shows a continuance of development globally in all geographies. The conventionally residential housing sector was first to grow, but now development in retail, hospitality, and commercial sectors is occurring at a much faster speed. The growth in the hospitality and retail sector (hotels, resorts, shopping malls, and so on) is also the result of the growing middle class, the changing habits of society, and rapid urbanization. Governments worldwide are focusing more on the development of tourism, resulting in more investment in the construction of hotels, malls, multiplexes, and so forth. Cross-country travel to obtain cheaper medical services has grown medical tourism and has resulted in the construction of hospitals and medical centers. Educational institutions are established to attract students from global markets. The information technology boom and outsourcing to provide low-cost services resulted in a huge investment in call centers.